Worksheet-7 Subject- Computer Class – III Teacher :- Mrs Gurpreet Kaur

Name:\_\_\_\_\_\_\_\_ Class & Sec \_\_\_\_\_\_\_Roll No.\_\_\_\_\_\_\_\_\_\_Date:\_\_\_\_\_\_\_\_\_

 $L - 3$ 

## Q1. Draw the following:

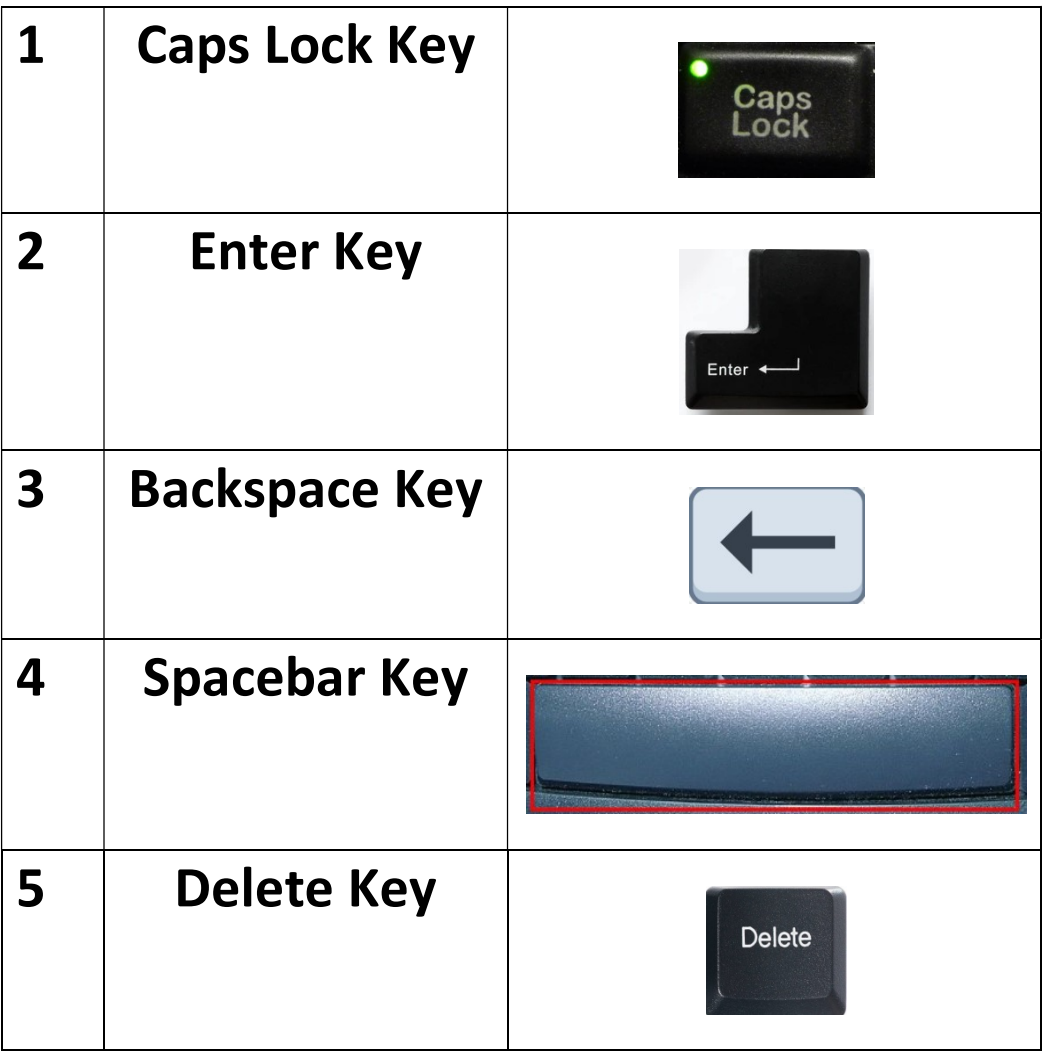

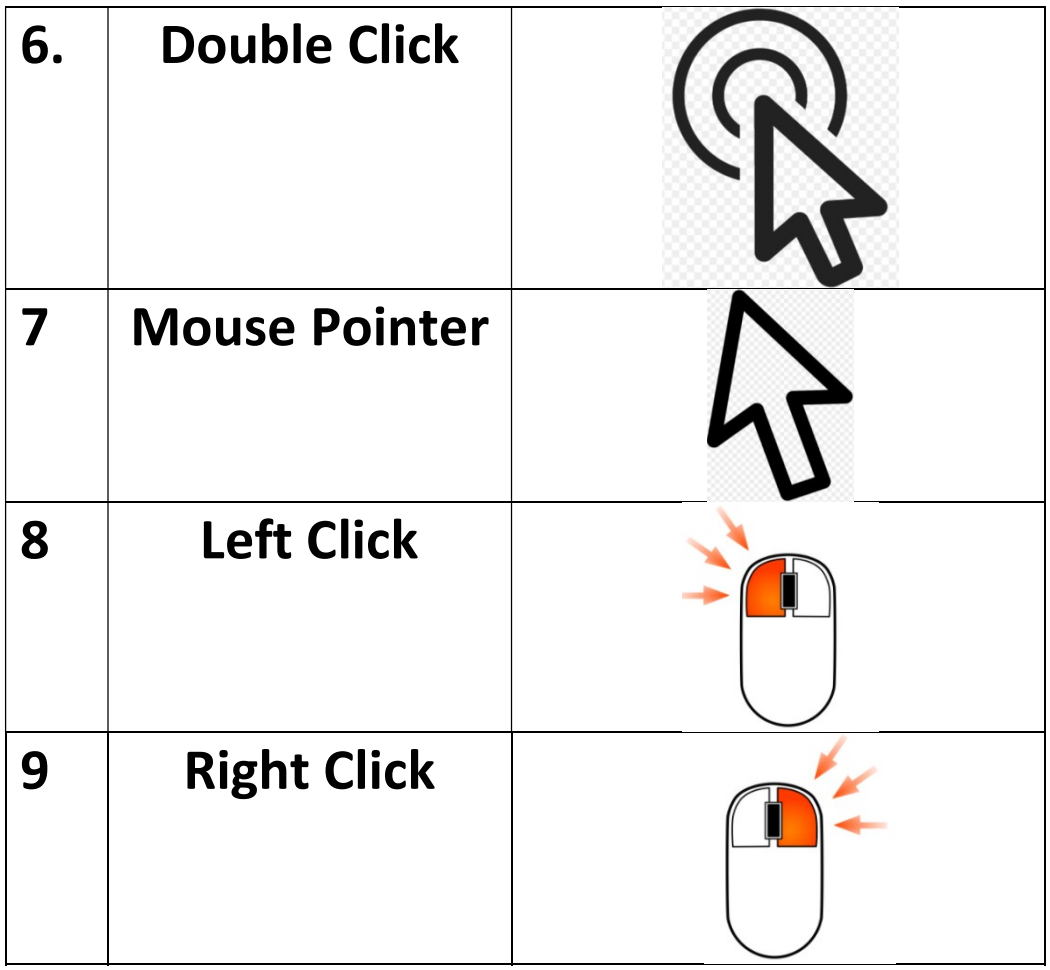